CAISSE NATIONALE D'ASSURANCE MALADIE

# **GUIDE METHODOLOGIQUE FAMI EXERCICE 2022**

## **FORFAIT D'AIDE A LA MODERNISATION ET INFORMATISATION DU CABINET PROFESSIONNEL**

**MASSEURS-KINESITHERAPEUTES** 

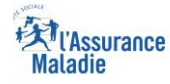

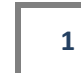

Le forfait d'aide à la modernisation et informatisation du cabinet professionnel Cnam/DDGOS – maj janvier 2023

#### **REFERENCES**

#### *Masseurs-kinésithérapeutes*

Avenant n°5 à la convention nationale des masseurs-kinésithérapeutes (publié au JO du 8 février 2018), article 4.9.

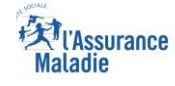

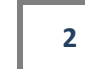

Le forfait d'aide à la modernisation et informatisation du cabinet professionnel Cnam/DDGOS – maj janvier 2023

## **SOMMAIRE**

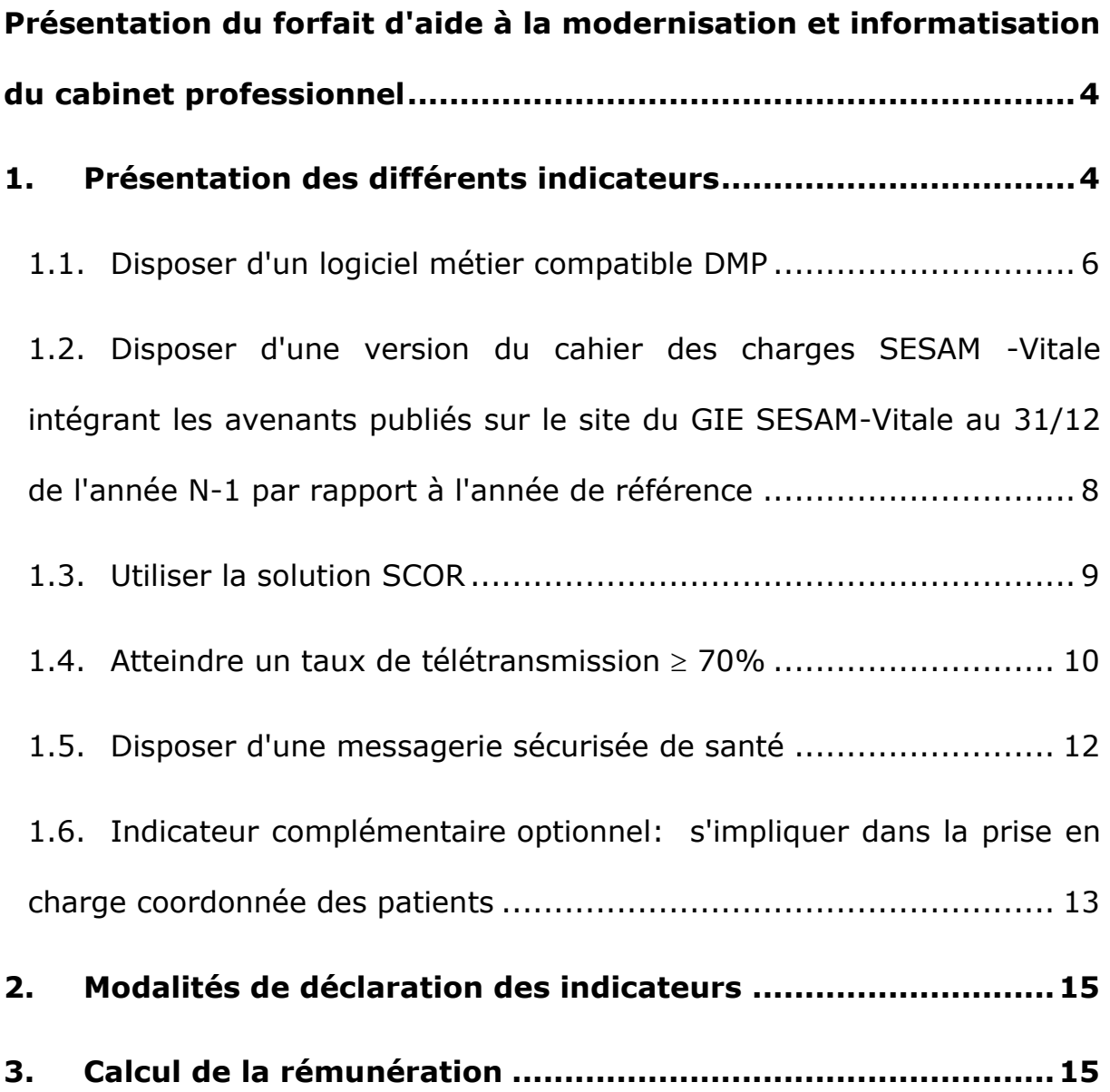

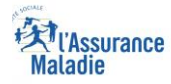

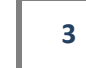

#### <span id="page-3-0"></span>**Présentation du forfait d'aide à la modernisation et informatisation du cabinet professionnel**

Le forfait d'aide à la modernisation et informatisation du cabinet professionnel, prévu par l'avenant n°5 à la convention nationale des masseurs-kinésithérapeutes vise à accompagner les professionnels de santé dans le déploiement des nouvelles organisations et outils facilitant leur pratique, la gestion de leur cabinet au quotidien et la prise en charge coordonnée de leurs patients.

Ce forfait aide donc les professionnels à moderniser et informatiser leur cabinet en soutenant la dynamique enclenchée en matière de dématérialisation et de simplification des échanges entre professionnels et avec l'assurance maladie tout en garantissant un haut niveau de sécurité dans la transmission des données concernées.

Ce forfait, qui regroupe les différentes aides pérennes anciennement versées (aide à la télétransmission, aide à la maintenance, aide SCOR) ainsi que de nouveaux indicateurs, est versé une fois par an sous la forme d'un paiement unique automatisé.

Ce forfait est composé de 5 indicateurs obligatoires, dits socles, auxquels s'ajoute un indicateur complémentaire lié à la prise en charge coordonnée.

Les 5 indicateurs obligatoires doivent tous être atteints pour que le professionnel libéral puisse bénéficier de la rémunération correspondante (490 €).

L'indicateur complémentaire optionnel, associé au développement de la prise en charge coordonnée des patients, fait l'objet d'une rémunération complémentaire de 100€ uniquement si les indicateurs socles ont été atteints.

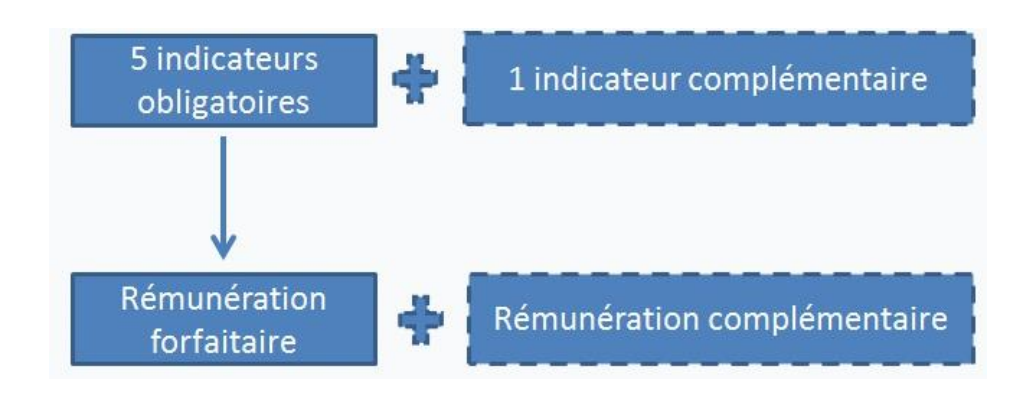

## <span id="page-3-1"></span>**1. Présentation des différents indicateurs**

Pour pouvoir bénéficier de la rémunération forfaitaire (490€), le professionnel doit atteindre les 5 indicateurs obligatoires.

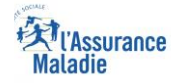

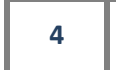

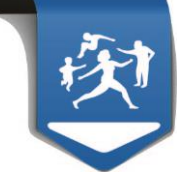

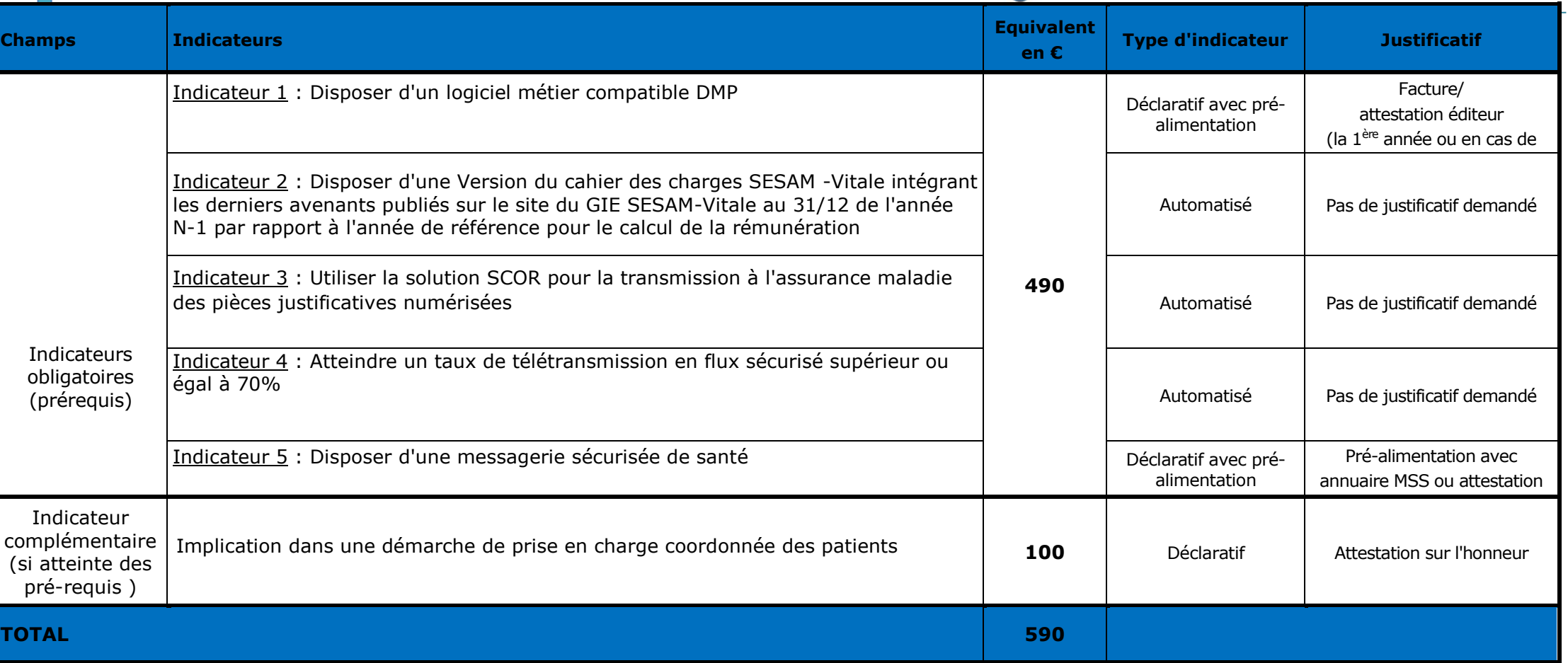

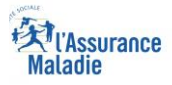

**5**

Le forfait d'aide à la modernisation et informatisation du cabinet professionnel Cnam/DDGOS – maj janvier 2023

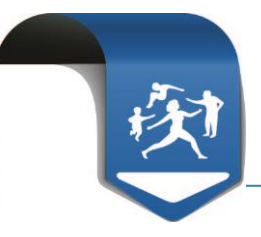

## <span id="page-5-0"></span>**1.1. Disposer d'un logiciel métier compatible DMP**

#### **1.1.1. Description de l'indicateur**

Le professionnel doit disposer d'un logiciel métier compatible avec le Dossier Médical Partagé (DMP) pour faciliter le suivi des patients et leur prise en charge coordonnée entre professionnels.

Pour atteindre cet indicateur en 2022, le professionnel doit disposer avant le 31/12/2022 d'un équipement comprenant les deux éléments suivants :

- un logiciel métier,
	- un logiciel compatible avec l'usage du DMP (composant intégré au logiciel métier).

## $\binom{3}{1}$  A noter :

Pour valider cet indicateur, le professionnel doit disposer d'un logiciel métier compatible DMP ou avoir recours à un connecteur associé et avoir réalisé au moins un flux quel que soit le type de ce flux durant l'année.

**L'utilisation du « Web DMP » ne permet pas de valider l'indicateur « compatibilité avec le DMP ».**

#### **1.1.2. Modalités de déclaration par le professionnel**

**Cet indicateur est déclaratif** via l'espace dédié sur amelipro. Ainsi, pendant la campagne de saisie des indicateurs déclaratifs du forfait, le professionnel doit déclarer les différents éléments qui composent son équipement, à partir des éléments proposés dans les listes déroulantes disponibles dans la rubrique permettant la saisie de ces indicateurs.

Toutefois, pour faciliter les déclarations, il est prévu que cet indicateur soit pré-rempli directement à partir du système d'information de l'Assurance Maladie.

- Concernant la notion de « compatibilité avec l'usage du DMP » :
- si au cours de l'année considérée, le professionnel a réalisé réalisé au moins une action quel que soit son type : alimentation, consultation, gestion de données administratives, recherche d'un DMP, … via un logiciel DMP compatible, le sousindicateur relatif à son logiciel compatible DMP sera automatiquement alimenté à partir des traces du système d'information du DMP.

Un premier chargement des données disponibles issues du SI DMP est effectué avant l'ouverture de la saisie des indicateurs sur amelipro.

- En l'absence d'interaction sur au moins un DMP au cours de l'année 2022, le professionnel doit déclarer sur son espace amelipro, lors de la phase de déclaration des indicateurs déclaratifs, les éléments de son équipement relatifs à la compatibilité avec le DMP à partir d'une liste déroulante mise à jour sur amelipro et disponible en cliquant, directement dans la rubrique, permettant la saisie de ces indicateurs (cf. image écran ci-dessous).

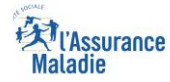

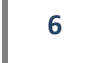

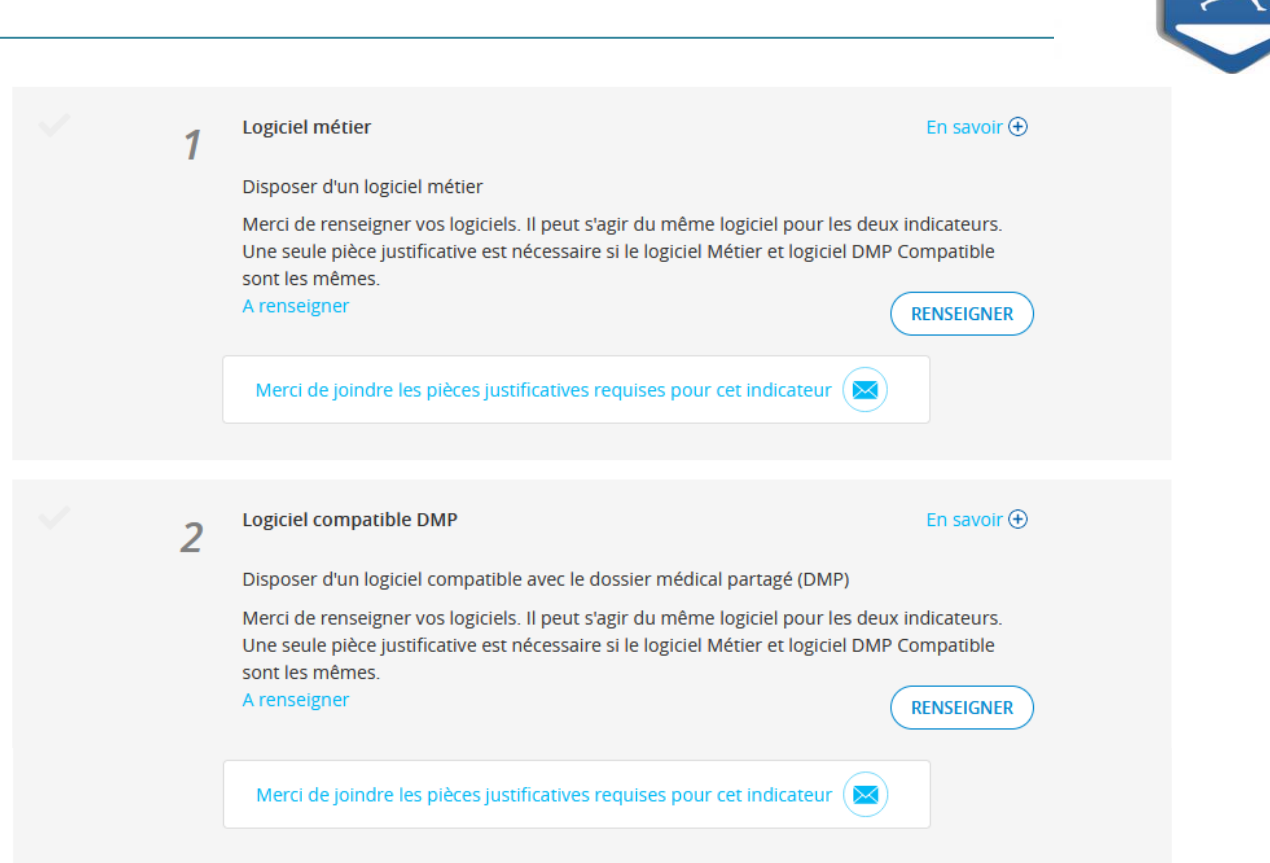

Il est à noter que cet indicateur ne fait l'objet d'aucune proratisation en fonction d'une éventuelle date d'acquisition de l'équipement. Le professionnel équipé au 31/12/2022 d'un logiciel compatible DMP ou d'un connecteur valide l'indicateur quelle que soit la date d'acquisition de son équipement.

#### **1.1.3. Justificatifs requis**

Le professionnel a bénéficié du pré-remplissage

Si le professionnel a bénéficié du pré-remplissage de son indicateur à partir du système d'information de l'Assurance Maladie (données issues du système d'information du DMP), **aucun justificatif complémentaire ne doit être produit.** 

Lors de la phase annuelle de saisie des indicateurs déclaratifs sur amelipro, le professionnel doit simplement vérifier les informations pré-renseignées et procéder, le cas échéant, aux corrections nécessaires et fournir si besoin les pièces justificatives permettant de prendre en compte les modifications apportées.

#### Le professionnel n'a pas bénéficié du pré-remplissage

En l'absence de pré-alimentation à partir du système d'information de l'Assurance Maladie, et après avoir déclaré manuellement via amelipro les informations relatives à son équipement, le **professionnel transmet obligatoirement à sa caisse de rattachement les pièces justifiant l'acquisition de l'équipement** déclaré sur le logiciel métier et la compatibilité avec le DMP.

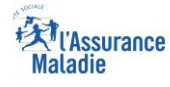

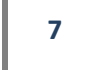

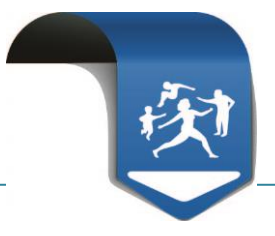

Les justificatifs présentés par le professionnel doivent permettre d'identifier :

- l'éditeur du logiciel,
- le nom du logiciel,
- la date de son acquisition.

Les justificatifs d'achat (factures ou bons de commande émis), ou attestation de l'éditeur (voir modèle en annexe 1) sont recevables.

Concernant la compatibilité avec le DMP, le justificatif doit être nominatif et doit :

- indiquer la mention  $\ll$  DMP compatible »,
- indiquer, le cas échéant, la mention du recours à un autre éditeur pour assurer cette compatibilité (ex connecteur),
- préciser si le professionnel a souscrit à un pack complémentaire spécifique.

A noter que les éditeurs de logiciels ont été informés et doivent transmettre aux professionnels équipés les informations permettant de déclarer la compatibilité de leur logiciel à l'usage du DMP.

En cas de déclaration manuelle par le professionnel sur amelipro**, l'indicateur n'est validé que sous réserve de la transmission effective des justificatifs** à la caisse de rattachement.

> **1.1.4. Fréquence de la fourniture des justificatifs aux caisses par le professionnel**

**Les justificatifs sont requis dans les cas suivants :**

- **la première année de saisie des indicateurs par le professionnel ;**
- **en cas de changement d'éditeur de logiciel (l'envoi de nouveaux justificatifs est alors nécessaire pour valider l'indicateur) ;**
- **si la case n'est pas pré-remplie.**

#### **En cas de changement d'éditeur, le professionnel devra fournir de nouveaux justificatifs. En l'absence de ces justificatifs l'indicateur ne sera pas validé.**

Si le professionnel a déjà fourni les justificatifs, ces documents sont ensuite valables pour la durée de la convention. Il ne sera donc plus nécessaire de renvoyer les justificatifs. Dans ce cas, la mention « *pièce justificative validée par la CPAM* » s'affiche sous l'indicateur.

## <span id="page-7-0"></span>**1.2. Disposer d'une version du cahier des charges SESAM -Vitale intégrant les avenants publiés sur le site du GIE SESAM-Vitale au 31/12 de l'année N-1 par rapport à l'année de référence**

#### **1.2.1. Description de l'indicateur**

Le professionnel doit disposer, au 31/12/22, d'un équipement permettant la télétransmission des feuilles de soins conforme à la dernière version du cahier des charges publié par le GIE SESAM-Vitale intégrant les avenants publiés au 31 décembre de l'année N-1 de référence.

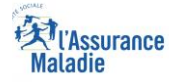

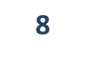

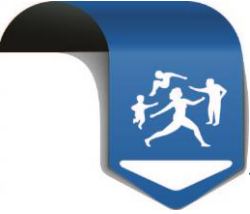

L'objectif est que le professionnel dispose d'un outil de facturation comportant les fonctionnalités les plus à jour et notamment celles qui fiabilisent la facturation et simplifient les échanges avec l'Assurance Maladie.

## **A noter :**

Pour valider cet indicateur les professionnels doivent à la fois :

- **être équipés de la version du cahier des charges** (précisée ci-après)
- et également **des avenants** (précisés ci-après)
- et avoir procédé à une facturation conforme au plus tard le 31/12/2022.

Pour l'année 2022 (paiement en 2023), les masseurs-kinésithérapeutes **devront être équipés au 31/12/2022,** *a minima,* **de la version 1.40 addendum 7 du cahier des charges SESAM-Vitale**.

**Les avenants** devant être intégrés pour valider cet indicateur sont :

- **l'avenant Tiers Payant ALD-MATERNITE**
- **l'avenant Suivi des factures en tiers payant (RSP 580)**
- **l'avenant Intégration CFE (Caisse des Français de l'Etranger)**
- **l'avenant Tiers payant généralisé**

#### **1.2.2. Modalités de déclaration et justificatifs requis**

Cet indicateur est automatiquement mesuré par l'Assurance Maladie à partir des flux de facturation émis par le professionnel au plus tard le 31/12/2022. **Aucun justificatif n'est requis**.

#### <span id="page-8-0"></span>**1.3. Utiliser la solution SCOR**

#### **1.3.1. Description de l'indicateur**

Le professionnel doit utiliser le dispositif SCOR pour la transmission électronique à l'Assurance Maladie des pièces justificatives dématérialisées.

L'indicateur est considéré comme atteint dès lors que le professionnel a émis au moins un flux SCOR dans l'année de référence.

Ainsi, pour bénéficier de ce forfait, un flux SCOR doit être émis **entre le 01/01/2022 et le 31/12/2022**.

#### **1.3.2. Modalités de déclaration et justificatifs requis**

Cet indicateur est automatiquement mesuré par l'Assurance Maladie. Le professionnel n'a donc **pas de justificatif à envoyer**.

Le professionnel peut consulter l'atteinte ou non de cet indicateur via son espace amelipro.

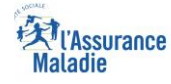

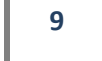

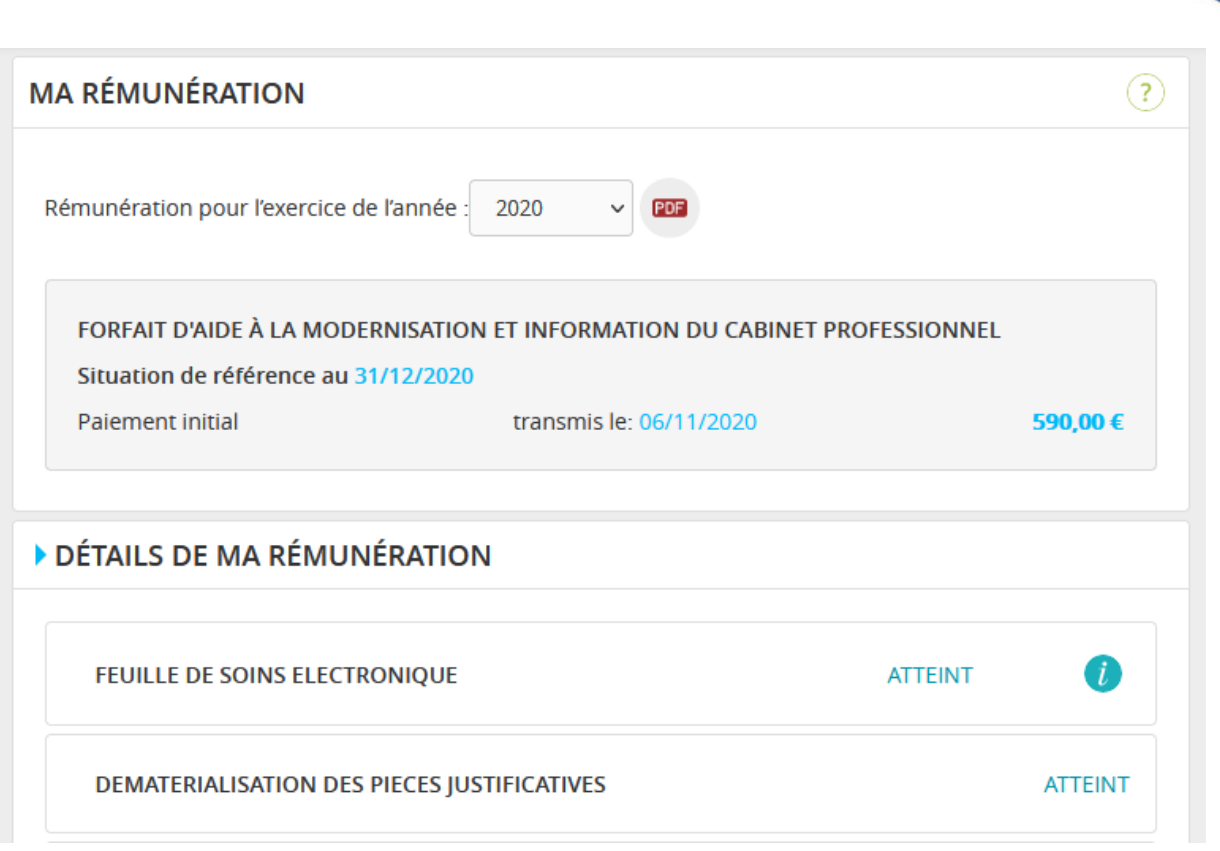

#### <span id="page-9-0"></span>**1.4.** Atteindre un taux de télétransmission  $\geq 70\%$

#### **1.4.1. Description de l'indicateur**

Le professionnel doit atteindre un taux de télétransmission en FSE en modes sécurisé Vitale et SESAM sans Vitale (FSE avec carte Vitale ou FSE SESAM sans Vitale définies par l'article R 161-43-1 du code de la sécurité sociale) supérieur ou égal à 70% de l'ensemble de son activité réalisé sur l'année de référence.

L'objectif est de fiabiliser la facture et garantir des délais de paiement très courts pour le professionnel.

Pour le calcul du taux de télétransmission FSE, sont exclus du champ les actes exécutés pour :

- les bénéficiaires de l'aide médicale d'État, et l'ensemble des bénéficiaires avec un NIR provisoire pour immatriculation temporaire,
- les nourrissons de moins de trois mois,
- les bénéficiaires résidant en EHPAD lors de l'exécution de l'acte (lorsque ce dernier est transmis hors mode sécurisé SESAM-Vitale ou SESAM sans Vitale),
- les actes de télésoins, lorsque ces derniers sont transmis hors mode SESAM sans Vitale (dégradé, papier),
- les actes facturés via la facturation électronique des établissements de santé sur bordereau CERFA S3404.

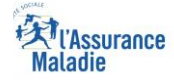

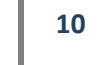

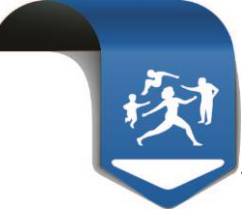

La date servant au calcul du ratio est individualisée uniquement pour les professionnels de santé qui démarrent leur activité de télétransmission SESAM-Vitale pendant la période d'exercice observée.

Ainsi :

- Si le professionnel a télétransmis l'année qui précède l'année de référence, la période prise en compte dans le calcul est du 1<sup>er</sup> janvier au 31 décembre de l'année de référence.
- Si le professionnel n'a pas télétransmis l'année qui précède l'année de référence, la période sur laquelle est calculé le taux de FSE débute le 1<sup>er</sup> jour du mois civil suivant la date de la première FSE (exemple :  $1<sup>ère</sup> FSE$  effectuée au cours du mois de mai, le calcul du taux de télétransmission débute le 1<sup>er</sup> juin).

#### **Cas particulier d'un début d'exercice en décembre de l'année de référence :**

Dans le cas d'un début d'exercice sur le mois de décembre de l'année de référence, la date individualisée sera égale au mois de décembre de l'année de référence.

Ainsi, les professionnels de santé démarrant une activité en décembre de l'année de référence seront pris en compte dans le calcul du taux de FSE.

Le calcul de l'indicateur, qui est effectué à partir du SNIIRAM, repose sur :

- Le nombre de FSE : correspond au dénombrement d'actes transmis en mode sécurisé Vitale et SESAM sans Vitale par le professionnel de santé au cours de l'année de référence, quel que soit le régime et sur l'ensemble des situations d'exercice.
- Le nombre total de factures réalisées : correspond au dénombrement d'actes, au format électronique et papier, transmis par le professionnel de santé, quel que soit le régime et sur l'ensemble des situations d'exercice.

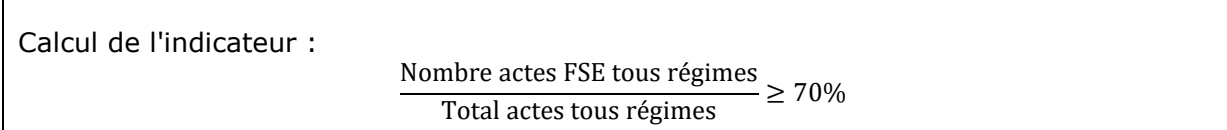

**Le professionnel est donc réputé remplir cette condition dès lors que le ratio calculé est ≥ à 70%.**

#### **1.4.2. Modalités de déclaration et justificatifs requis**

Cet indicateur est calculé automatiquement par l'Assurance Maladie et **ne nécessite donc aucun justificatif**.

Le professionnel peut visualiser via amelipro l'atteinte ou non de cet indicateur.

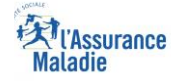

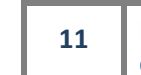

**11** Le forfait d'aide à la modernisation et informatisation du cabinet professionnel Cnam/DDGOS – maj janvier 2023

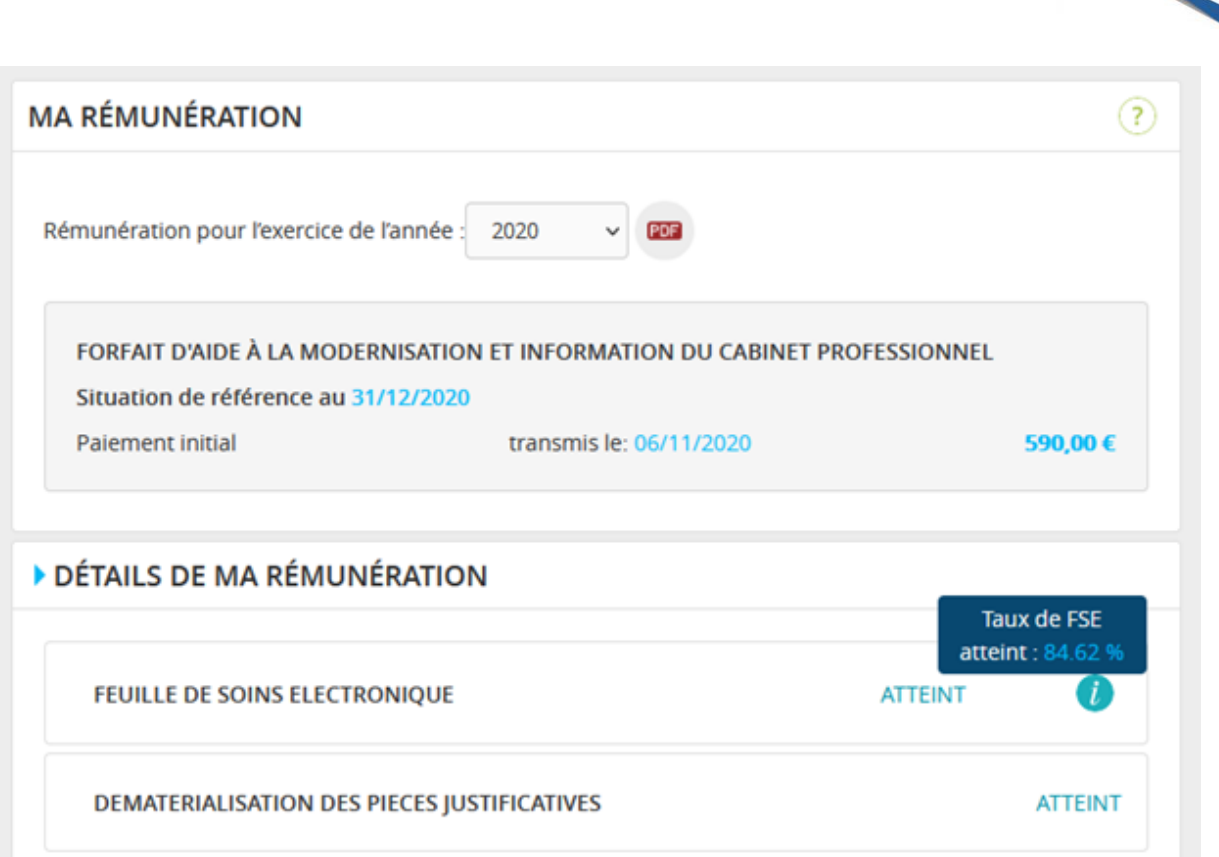

## <span id="page-11-0"></span>**1.5. Disposer d'une messagerie sécurisée de santé**

#### **1.5.1. Description de l'indicateur**

Le professionnel doit utiliser une messagerie sécurisée de santé qui réponde aux exigences de l'espace de confiance MSSanté (messageries sécurisées de santé) avant le 31 décembre de l'année de référence.

Ces messageries permettent aux professionnels de santé d'échanger entre eux par mail, rapidement et en toute sécurité, des données personnelles de santé de leurs patients, dans le respect de la réglementation en vigueur.

Cette boite aux lettres peut être :

- soit personnelle, c'est-à-dire attitrée à un seul professionnel ;
- soit organisationnelle, c'est-à-dire qu'elle peut être partagée entre plusieurs utilisateurs habilités.
- **Pour les utilisateurs de la solution Apicrypt :** Pour rappel, depuis 2021, seule l'utilisation d'Apicrypt V2 interopérable est prise en compte pour valider l'indicateur « disposer d'une messagerie sécurisée de santé ».

A noter que lors de l'installation de la version 2 d'Apicrypt, le professionnel doit cocher « Interopérabilité avec l'Espace de Confiance » pour être intégré dans l'annuaire.

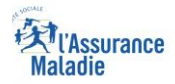

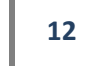

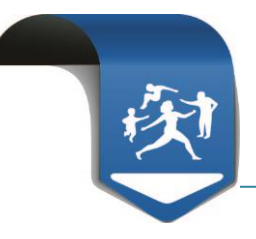

#### **1.5.2. Modalités de déclaration et justificatifs requis :**

#### Le professionnel a bénéficié du pré-remplissage:

L'existence d'une messagerie sécurisée de santé durant l'année est tracée à travers les données issues de l'annuaire national MSSanté permettant le pré-remplissage automatique de l'indicateur. Dans ce cas **aucun justificatif n'est demandé** au professionnel.

Le professionnel n'a pas bénéficié du pré-remplissage:

Les professionnels pour lesquels aucune utilisation de messagerie de santé n'a été détectée durant l'année de référence (absence de pré-remplissage automatique) mais qui disposeraient d'une messagerie sécurisée de santé, doivent la **déclarer sur leur espace amelipro.** 

Pour simplifier la procédure de récupération des justificatifs dans ce cas, le professionnel devra **attester sur l'honneur disposer d'une messagerie sécurisée de santé** en cochant la case correspondante sur l'écran de saisie sur amelipro (cf. image écran cidessous).

Le professionnel s'engage également à tenir à disposition de l'Assurance Maladie les justificatifs correspondants à présenter en cas de contrôles *a posteriori.*

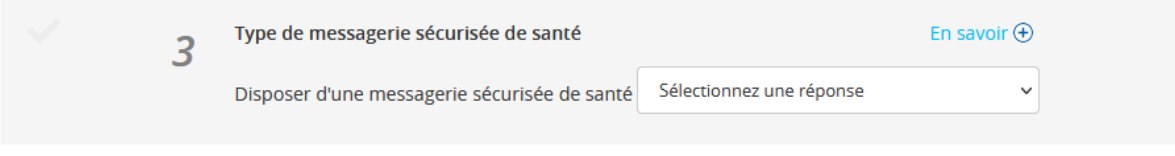

#### *Cas particuliers*

Les BAL organisationnelles présentent dans l'annuaire national MSSanté ne permettent pas d'identifier tous les professionnels utilisateurs de cette messagerie partagée. Par conséquent, aucun pré-remplissage automatique ne pourra être effectué pour les utilisateurs de ces messageries organisationnelles.

Un collaborateur libéral pourra valider cet indicateur à condition qu'il dispose d'une attestation du professionnel titulaire qui précise qu'il met à disposition de son collaborateur sa messagerie, avec copie des justificatifs de l'équipement du cabinet.

## <span id="page-12-0"></span>**1.6. Indicateur complémentaire optionnel: s'impliquer dans la prise en charge coordonnée des patients**

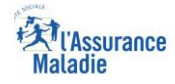

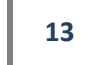

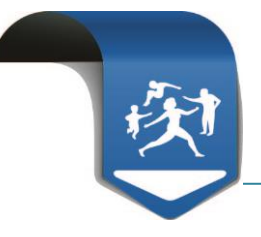

#### **1.6.1. Description de l'indicateur**

Cet indicateur valorise le professionnel impliqué dans une démarche de prise en charge coordonnée des patients sur un territoire donné et a pour but d'optimiser le parcours de soins des patients.

La participation du professionnel à l'un des dispositifs suivants valide l'indicateur :

- une maison de santé pluri-professionnelle (MSP),
- une équipe de soins primaires (ESP) telle que définie à l'article L.1411-11-1 du code de la santé publique ou une équipe de soins spécialisée (ESS),
- une communauté professionnelle territoriale de santé (CPTS) telle que définie à l'article L. 1434-12 du code de la santé publique,
- Autre type d'exercice coordonné

Les « autres » types d'exercice coordonnés sont la participation à :

- au moins quatre réunions de concertation pluridisciplinaire par an,
- un réseau local ou réseau de soins,
- des actions de coordination d'une HAD ou d'un EHPAD dans le cadre d'une activité libérale.

La participation à un groupe qualité (échange d'un groupe de professionnel sur leurs pratiques), à un projet PAERPA, prise en charge individuelle coordonnée suite à la sollicitation d'un DAC ou au PRADO, ne permettent pas de valider cet indicateur.

#### **1.6.2. Modalités de déclaration et justificatifs requis**

Pour bénéficier de la rémunération complémentaire (100€) au titre de cet indicateur, le professionnel **doit déclarer chaque année sur amelipro son implication durant l'année de référence dans une démarche de prise en charge coordonnée des patients**.

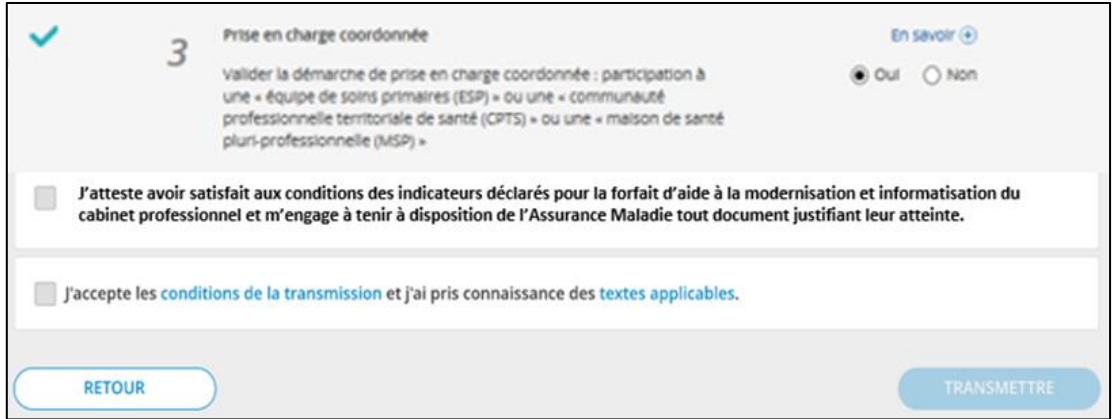

Afin de simplifier l'envoi des justificatifs par les professionnels et leur recueil par les caisses, les professionnels doivent **attester sur l'honneur** (en cochant la case sur

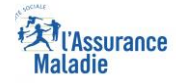

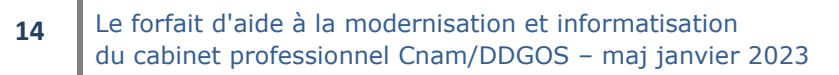

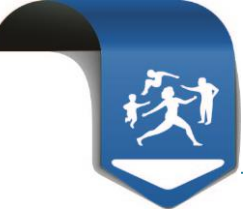

amelipro) participer à l'un des dispositifs de démarche coordonnée permettant de valider cet indicateur.

Un récapitulatif de l'ensemble des indicateurs ayant fait l'objet de l'attestation sur l'honneur est mis à disposition du professionnel sur amelipro à l'issue de la saisie et doit être conservé par le professionnel comme justificatif en cas de contrôle.

Le professionnel s'engage également à tenir à disposition de l'Assurance Maladie les justificatifs correspondants, à présenter en cas de contrôles *a posteriori*.

#### <span id="page-14-0"></span>**2. Modalités de déclaration des indicateurs**

Pour valider les différents indicateurs déclaratifs et pouvoir bénéficier de la rémunération forfaitaire, le professionnel doit procéder à la déclaration des indicateurs en ligne sur amelipro.

**Pour les indicateurs de l'année 2022, les dates prévisionnelles de la saisie des indicateurs sont : du 11/01/2023 au 02/03/2023.**

**La saisie des indicateurs est réalisée dans l'espace amelipro via la rubrique «activités», onglet « ma convention ».** 

 **Récapitulatif des indicateurs devant faire l'objet d'une déclaration sur amelipro** au titre de l'exercice 2022 :

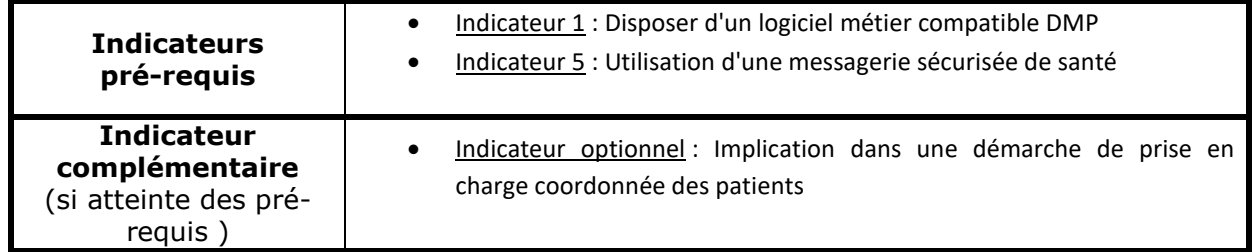

#### <span id="page-14-1"></span>**3. Calcul de la rémunération**

Le calcul de la rémunération est annuel et est effectué par l'Assurance Maladie dans le courant du 1<sup>er</sup> semestre de l'année N+1 pour une rémunération au titre de l'année N.

Pour l'année 2022, le paiement de l'aide sera versé au cours du deuxième trimestre 2023.

Pour pouvoir bénéficier de la rémunération forfaitaire d'un montant de 490 €, le professionnel doit atteindre les 5 indicateurs obligatoires (indicateurs déclaratifs et indicateurs mesurés automatiquement par l'Assurance Maladie).

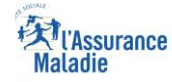

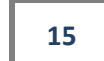

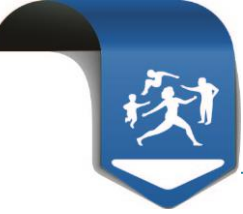

L'atteinte de l'indicateur « Implication dans une démarche de prise en charge coordonnée des patients » permet l'obtention d'une aide complémentaire d'un montant de 100 €.

La vérification de l'atteinte des indicateurs du forfait est appréciée au 31/12 de l'année de référence. Par conséquent, les indicateurs du forfait ne font l'objet d'aucune proratisation.

Ainsi, si le professionnel atteint l'ensemble des indicateurs obligatoires au 31/12/2022, il percevra une aide de 490€. S'il atteint en plus l'indicateur complémentaire optionnel, il bénéficiera de 100€ supplémentaires soit une aide totale de 590€.

En revanche, il n'est pas possible de percevoir la seule rémunération complémentaire de 100€.

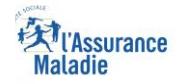

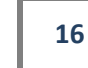

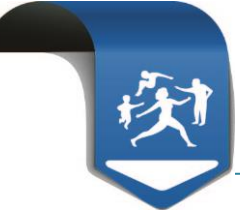

## **Annexe 1: Modèle d'attestation pour les éditeurs de logiciels**

#### **Modèle d'ATTESTATION DE CONFORMITE - indicateur 1 du Forfait d'Aide à la Modernisation et Informatisation du cabinet (FAMI)**

**(Cette attestation doit être fournie sur papier à en-tête de l'entreprise)**

NOM du logiciel

La date de l'impression

A l'attention de Nom et prénom du professionnel de santé N° et qualité du PS Adresse du PS

Vous utilisez actuellement le logiciel Nom du logiciel dans sa version commerciale xxxx que avez acquis le xx/xx/xxxx<sup>1</sup>.

Nom du logiciel est

DMP Compatible<sup>2</sup> depuis le xx/xx/xxxx.

Nom du logiciel Cachet de la société du logiciel

Tampon ou signature du praticien

*<sup>2</sup> Au besoin, indiquer la mention du recours à un autre éditeur pour assurer cette compatibilité (ex connecteur) et préciser si le praticien a souscrit à un pack complémentaire spécifique*

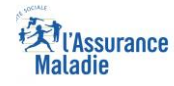

 $\overline{a}$ 

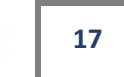

**<sup>17</sup>** Le forfait d'aide à la modernisation et informatisation du cabinet professionnel Cnam/DDGOS – maj janvier 2023

*<sup>1</sup> A défaut, la date d'édition de l'attestation est acceptée*